WebSphere. software

# Guide MQ

# WebSphere SupportPac

# MH05 WebSphere MQ Events Display Tool

Freddy Hatte Oseo freddy.hatte@oseo.fr

Ligne de commande puissante pour extraire/lire les "MQ events" qui sont générés par les files SYSTEM.ADMIN.\*.EVENT

Pre-requis : WebSphere MQ V6, V7, V7.1, V7.5

SYSTEM.ADMIN.QMGR.EVENT Queue manager events SYSTEM.ADMIN.CHANNEL.EVENT Channel events SYSTEM.ADMIN.PERFM.EVENT Performance events SYSTEM.ADMIN.CONFIG.EVENT Configuration events SYSTEM.ADMIN.COMMAND.EVENT Command events SYSTEM.ADMIN.LOGGER.EVENT Logger events

SYSTEM.ADMIN.PUBSUB.EVENT Gets events related to Publish/Subscribe

- Mise en place d'une file commune d'event sous TRIGGER
- set MQSERVER=CHL.SRVNAME/TCP/IP(port)
- java "%MQ\_COMMAND\_TOOLS%\**com.ibm.xmq.events-1.5.jar**" com.ibm.xmq.events.Xmqdspev -v -m %QMGR% -q "QL.EQMAIL" -r -f %pathcmd%\prog\event.log
- **Génération d'un fichier event.log**
- Puis push mail aux destinataires ;-)

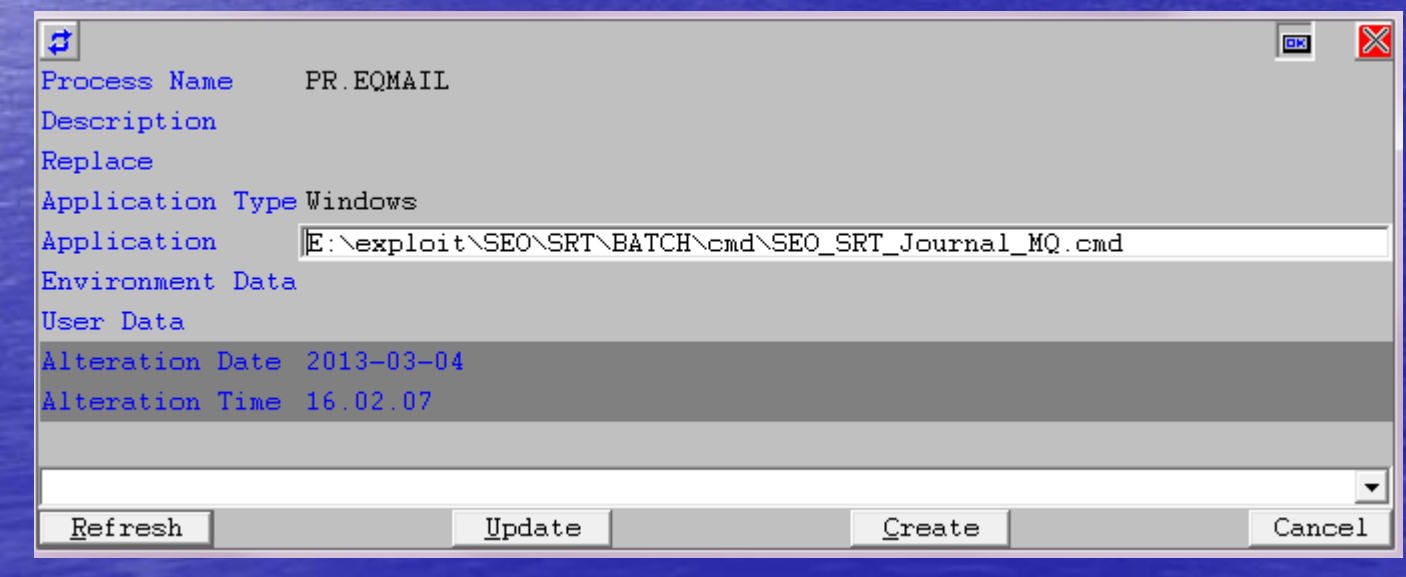

#### **USAGE**

Xmqdspev -m qmgr-name -q q-name [-d] [-f file] [-n num] [-r] [-w [-i interval] [-s]] ([-a timestamp] | [-p timestamp]) [(-c chl-name x conn-name [-u ciph-suite] |  $-v$  |  $-1$  |  $-$ b chl-tbl-name)]  $[-y]$  user-id]

#### Exemple d'Event généré

-------------------------------------------------------[04/05/2013-09:50:49]---- ReasonCode: 2224 EventName: Queue Depth High - MQRC\_Q\_DEPTH\_HIGH (2224, X'8B0') EventType: Performance Description: An MQPUT or MQPUT1 call has caused the queue depth to be incremented to or above the limit specified in the QDepthHighLimit attribute. QMgrName: QM1 QName: QL.QD TimeSinceReset: 174110 HighQDepth: 30 MsgEnqCount: 30 MsgDeqCount: 15

#### Envoi immédiat du Push mail :

Objet: [MQ Alerte en REC] - Push Mail Automatique

freddy.hatte De

 $\mathsf{A}$ 

04/04/2013 17:50 Date:

Bonjour,

Alerte MQ REC: ReasonCode: 2224 EventName: Queue Depth High - MQRC Q DEPTH HIGH (2224, X'8B0') EventType: Performance Description: An MQPUT or MQPUT1 call has caused the queue depth to be incremented to or above the limit specified in the QDepthHighLimit attribute. QMgrName: 1 OName: OL. TimeSinceReset: 1118 HighQDepth: 40000 MsgEnqCount: 40000 MsgDeqCount: 0 Bien cordialement. Team MQ sur Portail SRT